## HOW TO REQUEST FOR OVERRIDES?

Please click the link below, complete and submit the form.

https://forms.office.com/r/3rdVGhci2m

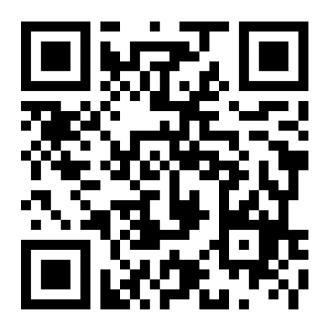

**School of Business, Alcorn State University**